### Computer Graphics CSC 418/2504

Patricio Simari October 26, 2011

Some slides courtesy of Patrick Coleman Some figures courtesy of Peter Shirley, "Fundamentals of Computer Graphics", 2nd Ed.

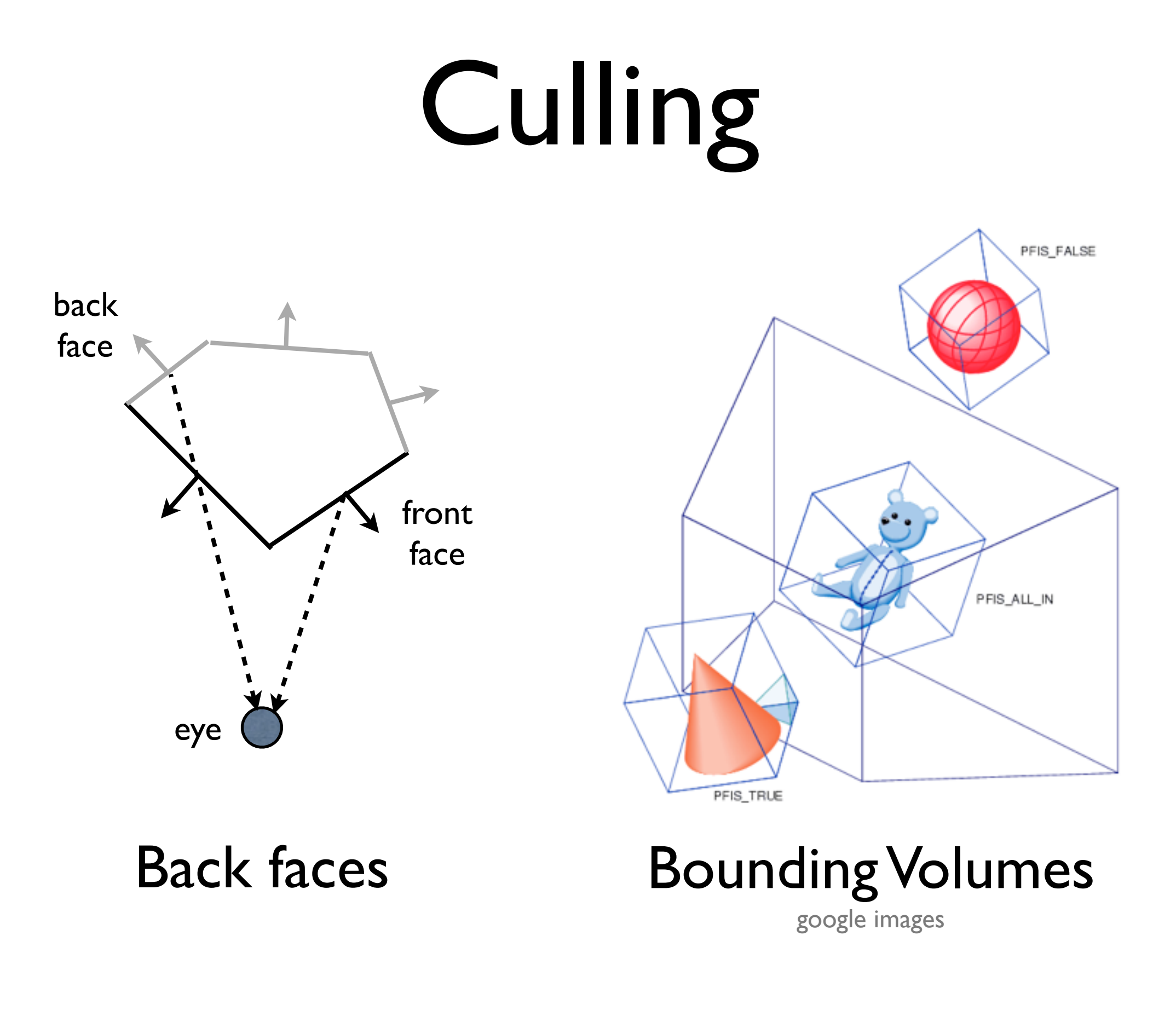

#### Visibility Review

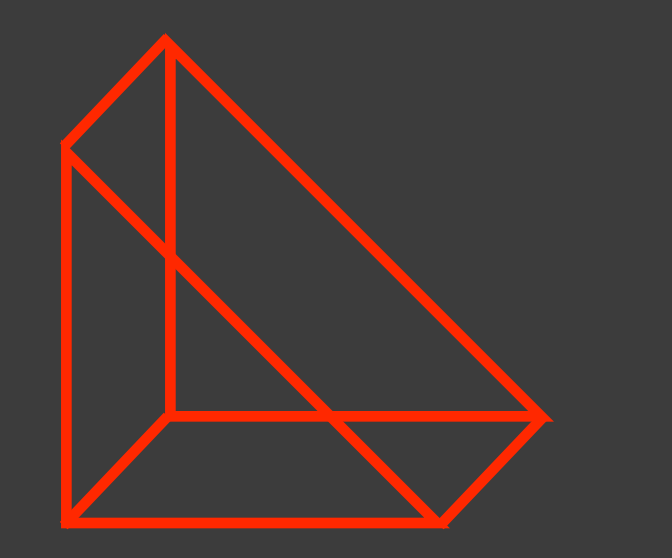

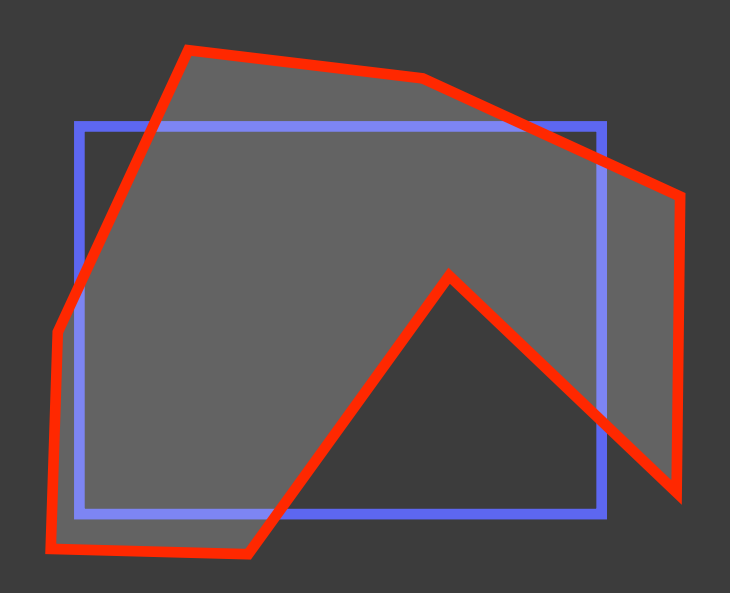

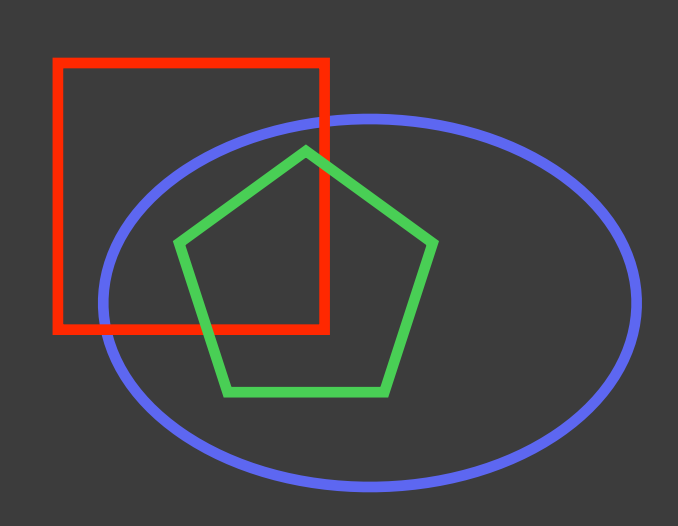

Backface Culling Clipping Shape Occlusion

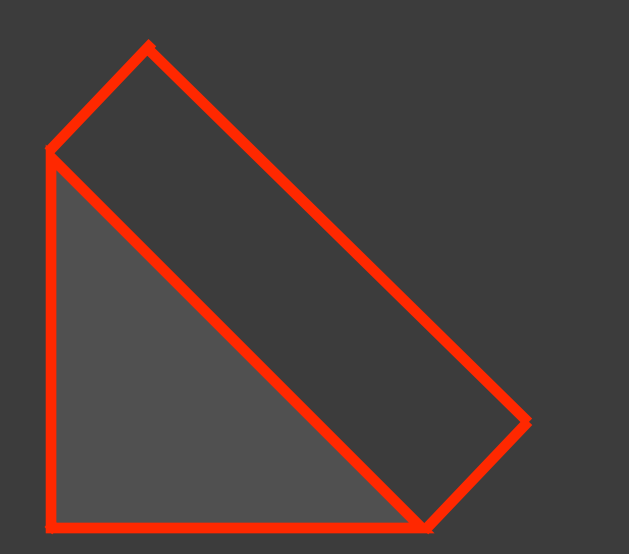

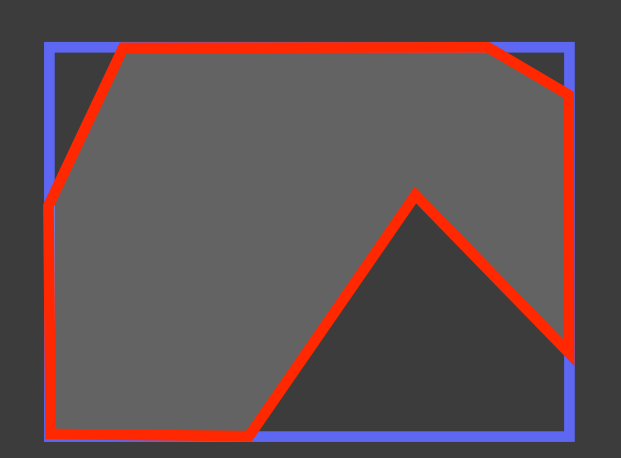

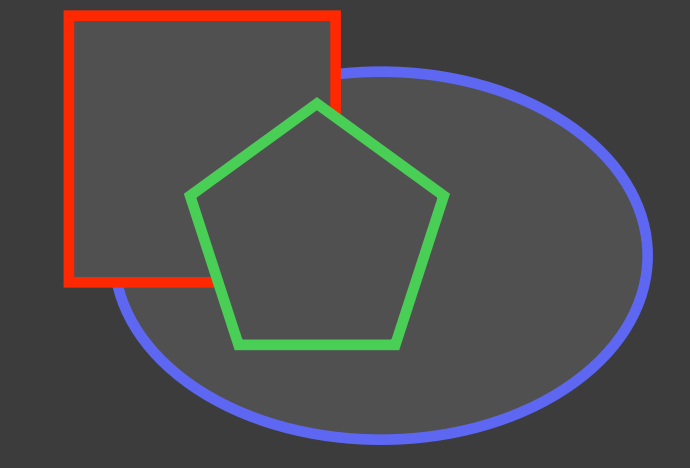

#### BSP Tree Review

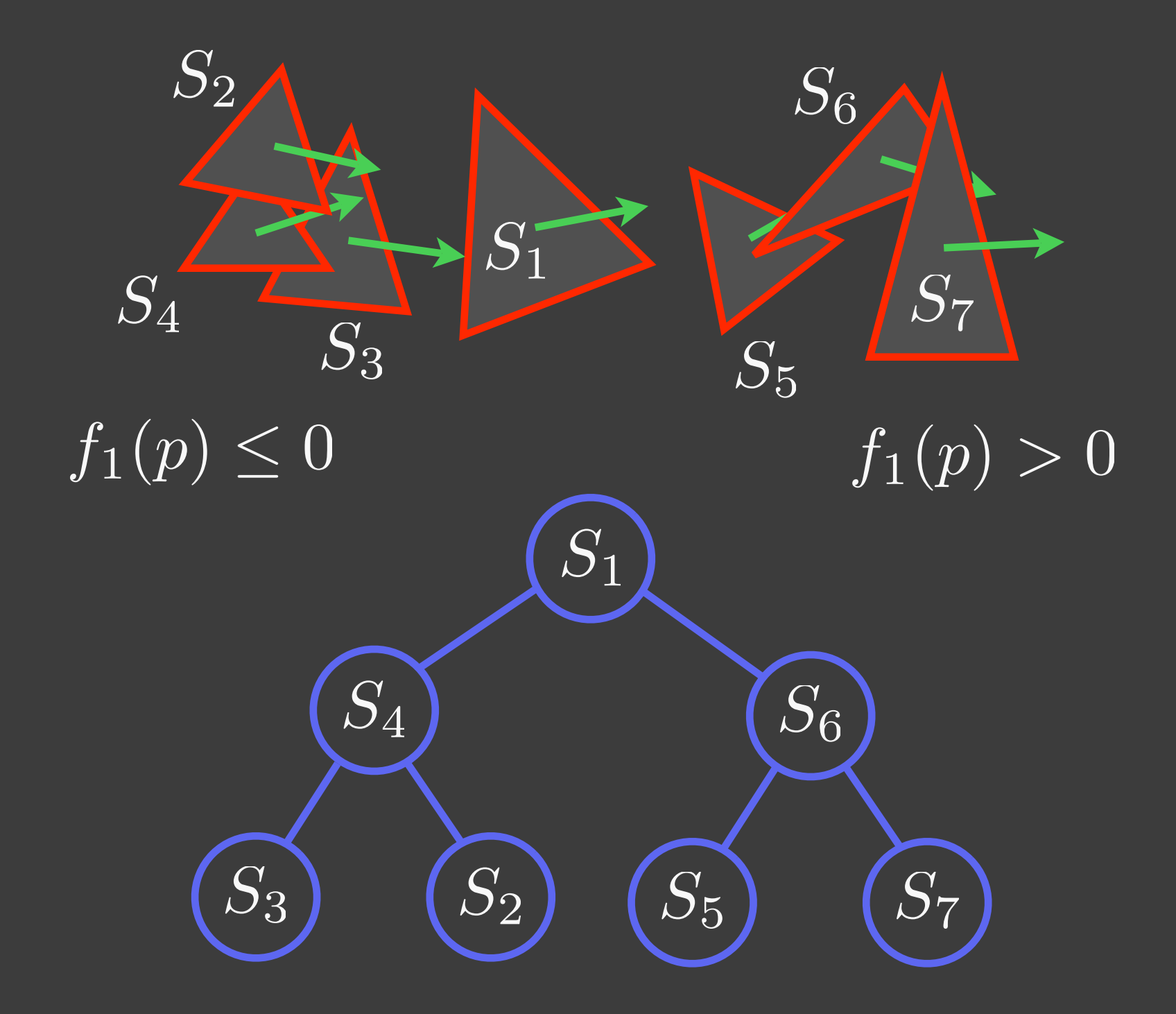

### Drawing a BSP Tree

#### Principle: Draw the opposite side of the eye first.

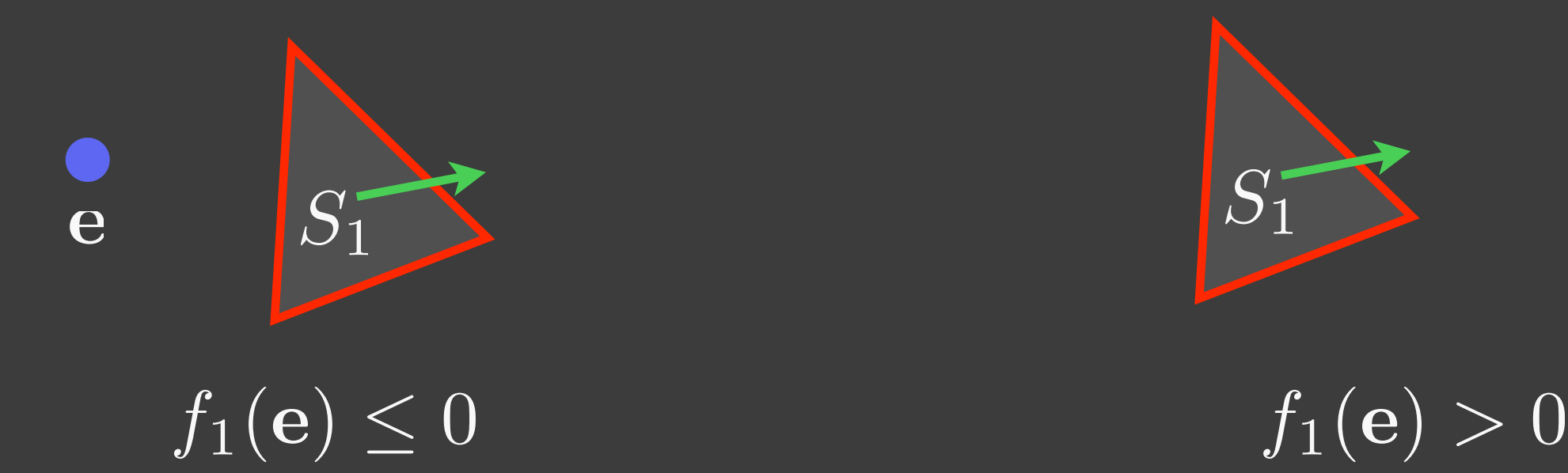

draw right subtree draw *S*1 draw left subtree

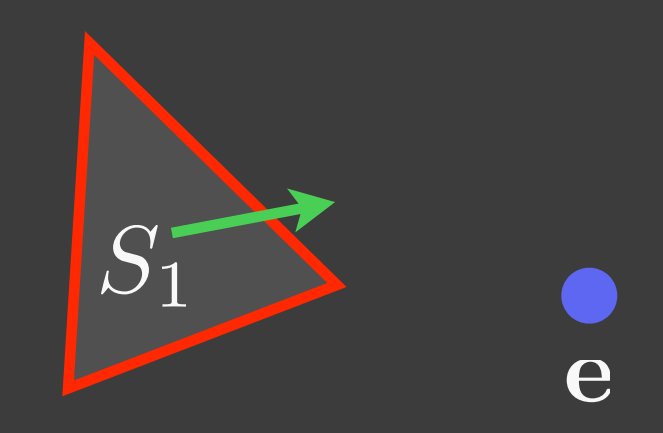

draw left subtree draw *S*1 draw right subtree

#### Drawing Pseudocode

class Node(): Shape shape Node left Node right

class Tree(): Node root draw() add()

Tree.draw(n, e): if empty(node): return if  $f_n(e) \leq 0$ : self.draw(n.right) draw n.shape self.draw(n.left) else: self.draw(n.left) draw n.shape self.draw(n.right)

### Creating a BSP Tree

Given a shape sequence  $[\overline{S_{1}}, \overline{S_{2}}, ..., \overline{S_{n}}]$ 

```
treeroot = node(S_1)for i in [2, n]:
 tree.add(S_i, tree.root)
```
Add left Add right

Split s

```
Tree.add(s, n):
   \texttt{if } f_n(\mathbf{p}) \leq 0 \,\,\forall \mathbf{p} \in s:
     if n.left is None:
        node.left = Node(s)else
        self.add(s, node.left)
   else if f_n(\mathbf{p}) \geq 0 \; \forall \mathbf{p} \in s:
     if n.right is None:
        node.right = Node(s)else
        self.add(s, node.right)
  else:
     split s into s_a and s_b s.t.:
     self.add(s_a, n)
     self.add(s_b, n)
          f_n(\mathbf{p}) \geq 0 \,\forall \mathbf{p} \in s_bf_n(\mathbf{p}) \leq 0 \,\forall \mathbf{p} \in s_a
```
# **Creating a BSP Tree**  $Tree$  Tree.add(s, n):

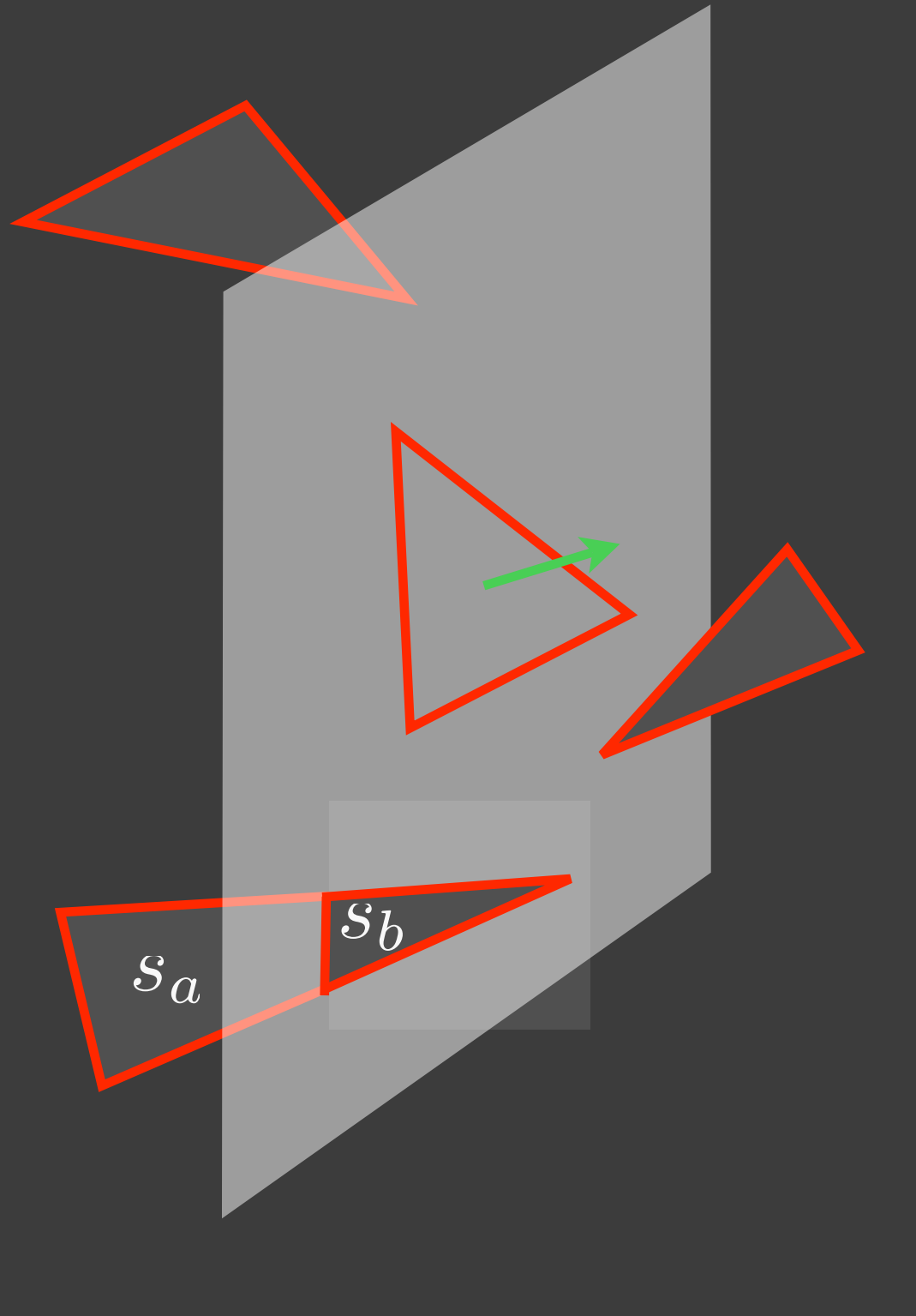

Add left

Add right

Split s

 $\texttt{if } f_n(\mathbf{p}) \leq 0 \,\,\forall \mathbf{p} \in s$ : if n.left is None:  $node.left = Node(s)$ else self.add(s, node.left) else if  $f_n(\mathbf{p}) \geq 0 \; \forall \mathbf{p} \in s$ : if n.right is None:  $node.right = Node(s)$ else self.add(s, node.right) else: split s into s\_a and s\_b s.t.: self.add(s\_a, n) self.add(s\_b, n)  $f_n(\mathbf{p}) \geq 0 \,\forall \mathbf{p} \in s_b$  $f_n(\mathbf{p}) \leq 0 \,\forall \mathbf{p} \in s_a$ 

#### Scan Conversion

#### Discretize a polygon in image space to the image samples (pixels)

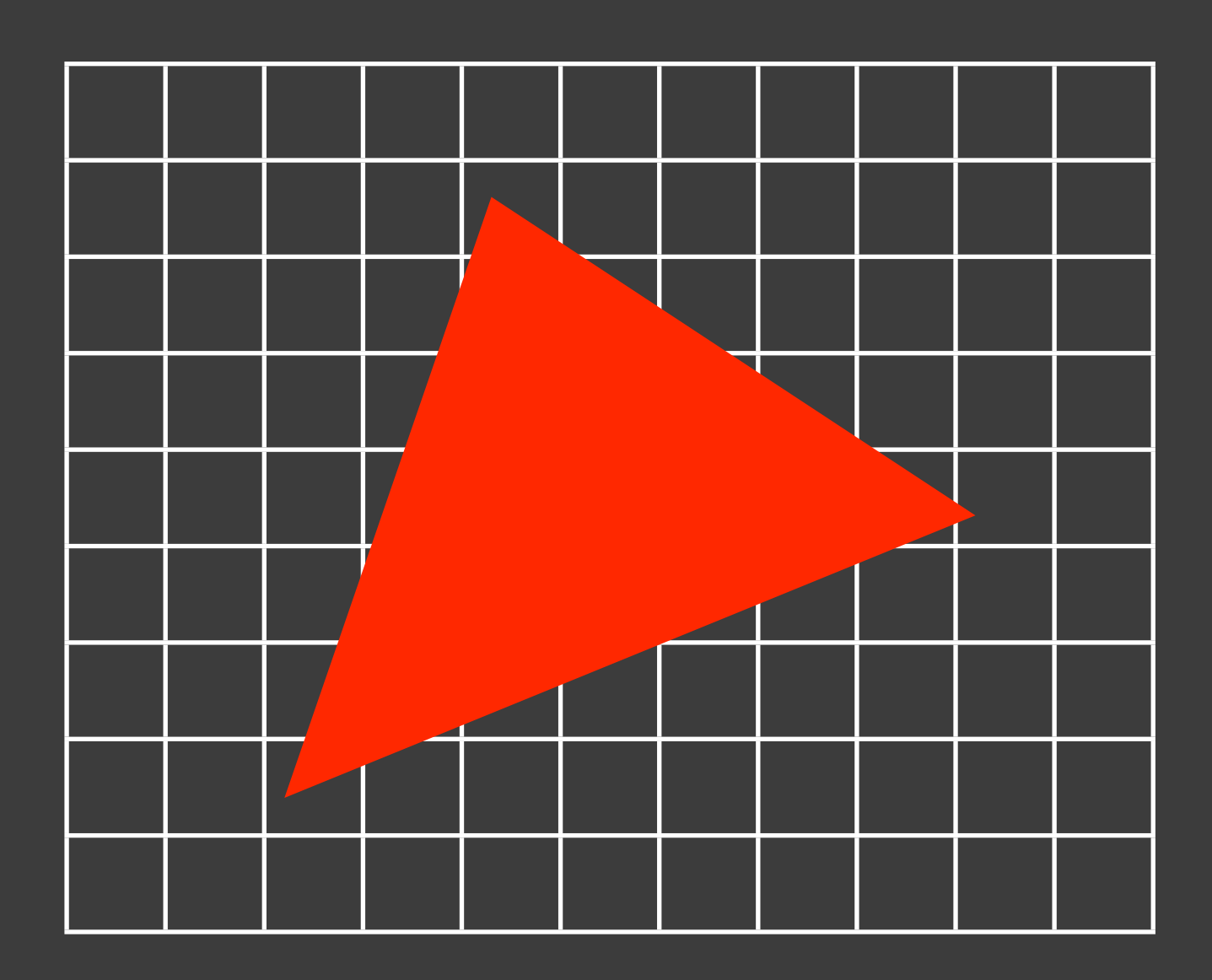

#### Scan Conversion

#### Discretize a polygon in image space to the image samples (pixels)

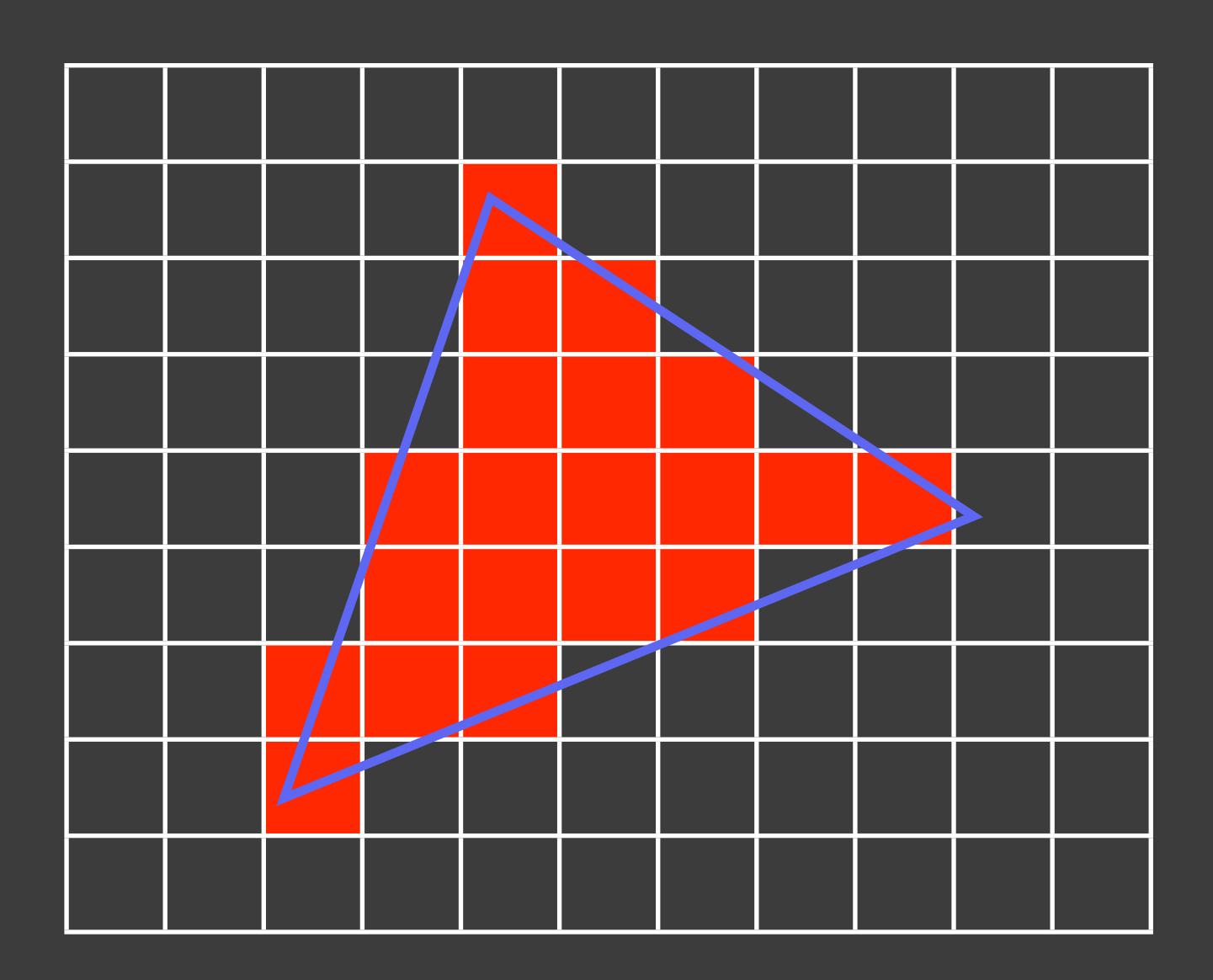

#### Triangle Scan Conversion

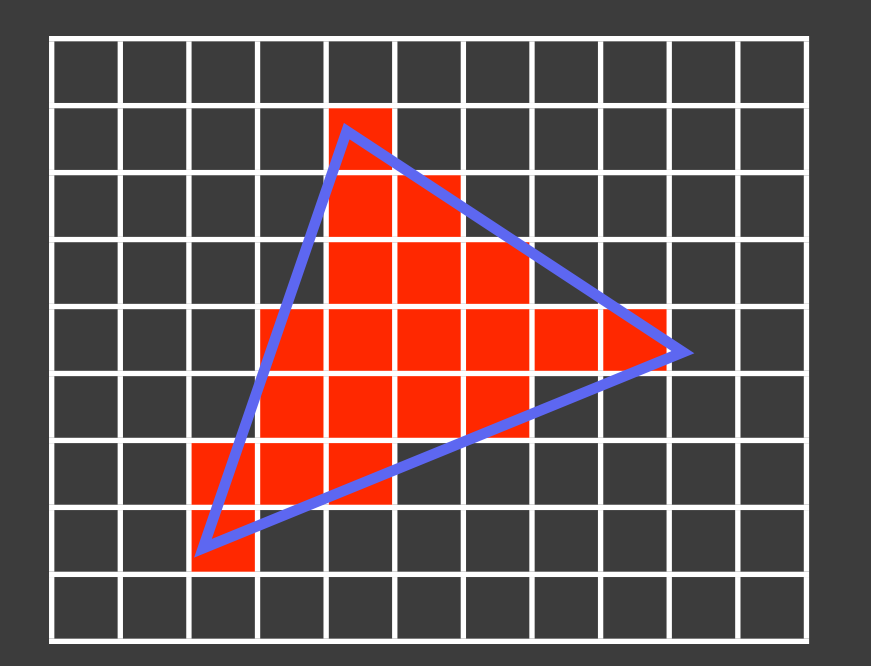

for each pixel (x, y): if (x, y) inside triangle:  $\overline{\text{image}(x, y)}$  = compute color

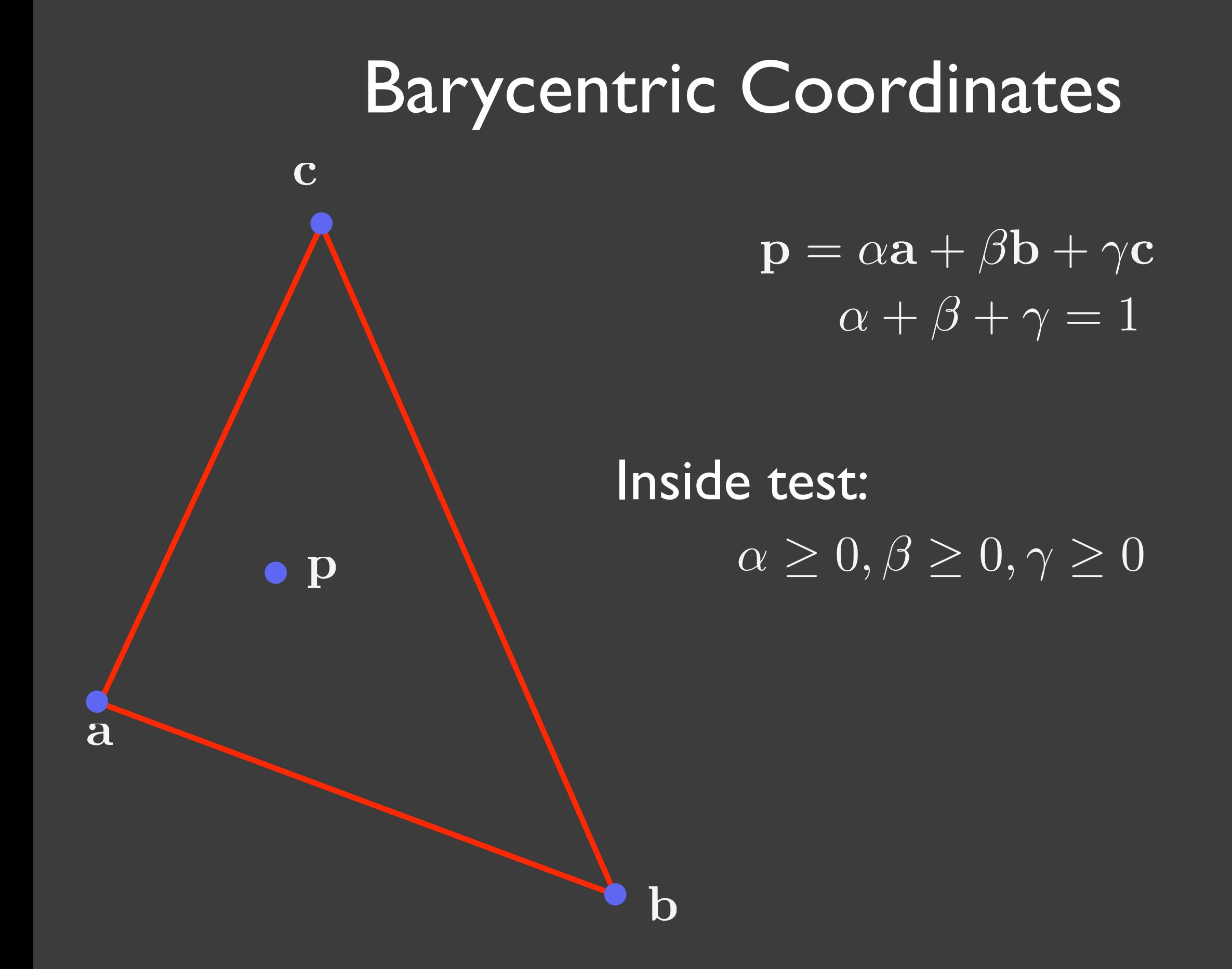

### Computing Barycentric Coordinates

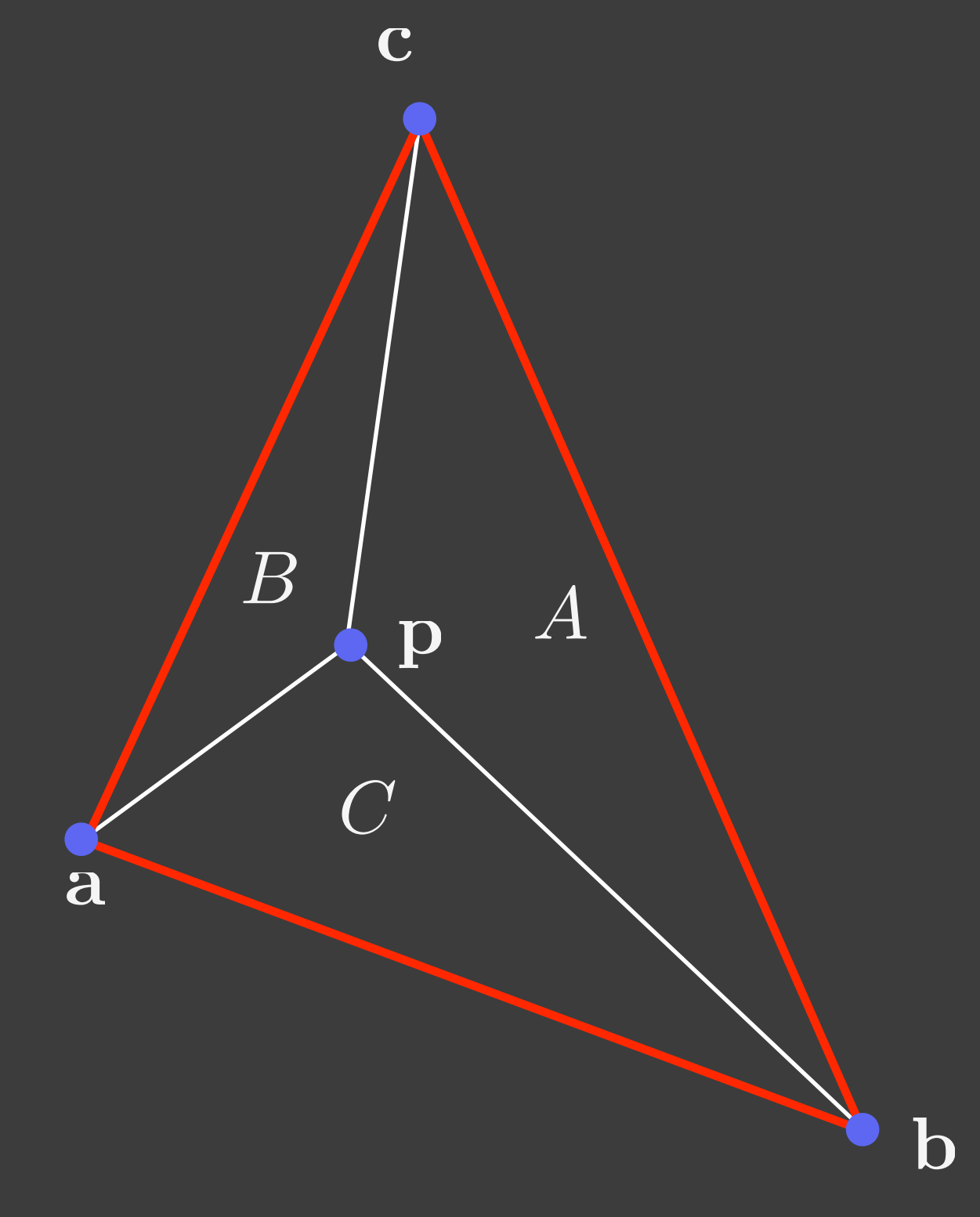

$$
\mathbf{p} = \alpha \mathbf{a} + \beta \mathbf{b} + \gamma \mathbf{c}
$$

$$
\alpha + \beta + \gamma = 1
$$

$$
\alpha = \frac{area(\Delta)}{area(\Delta)}
$$

$$
\beta = \frac{area(\Delta)}{area(\Delta)}
$$

$$
\gamma = \frac{area(C)}{area(\Delta)}
$$

#### Triangle Scan Conversion

#### Efficiency: Bound the triangle.

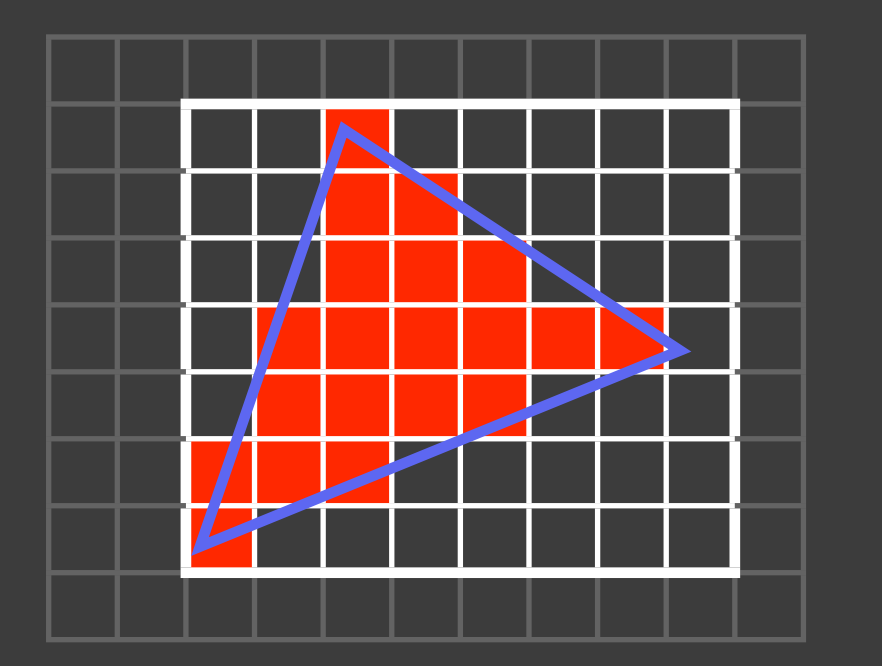

for y in [y\_min, y\_max]: for x in [x\_min, x\_max]: if (x, y) inside triangle:  $image(x, y) = compute color$ 

There are even more efficient approaches. There are algorithms for general polygons.

#### Z-Buffer

#### Handle shape occlusion during scan conversion.

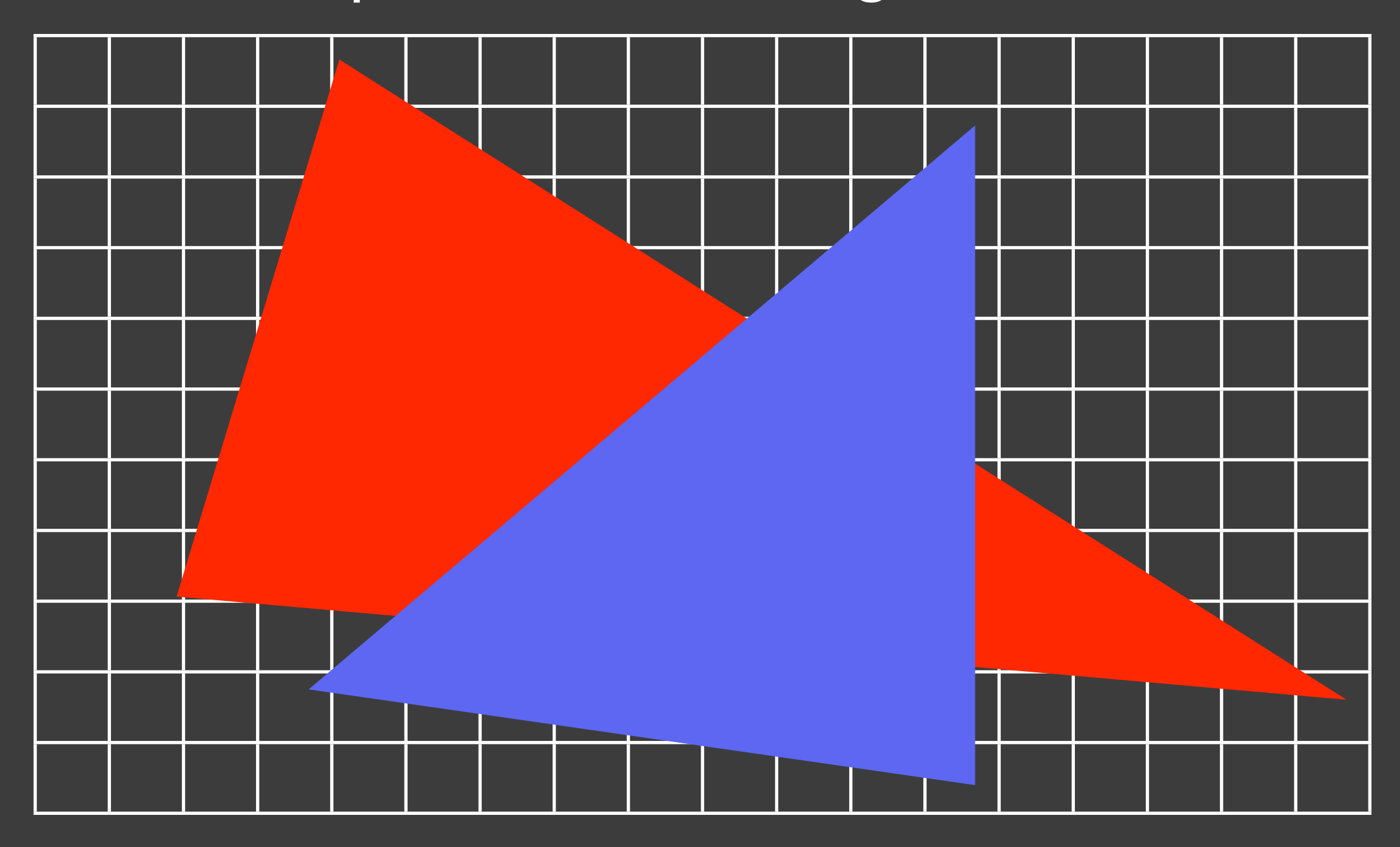

#### Z-Buffer

#### Handle shape occlusion during scan conversion.

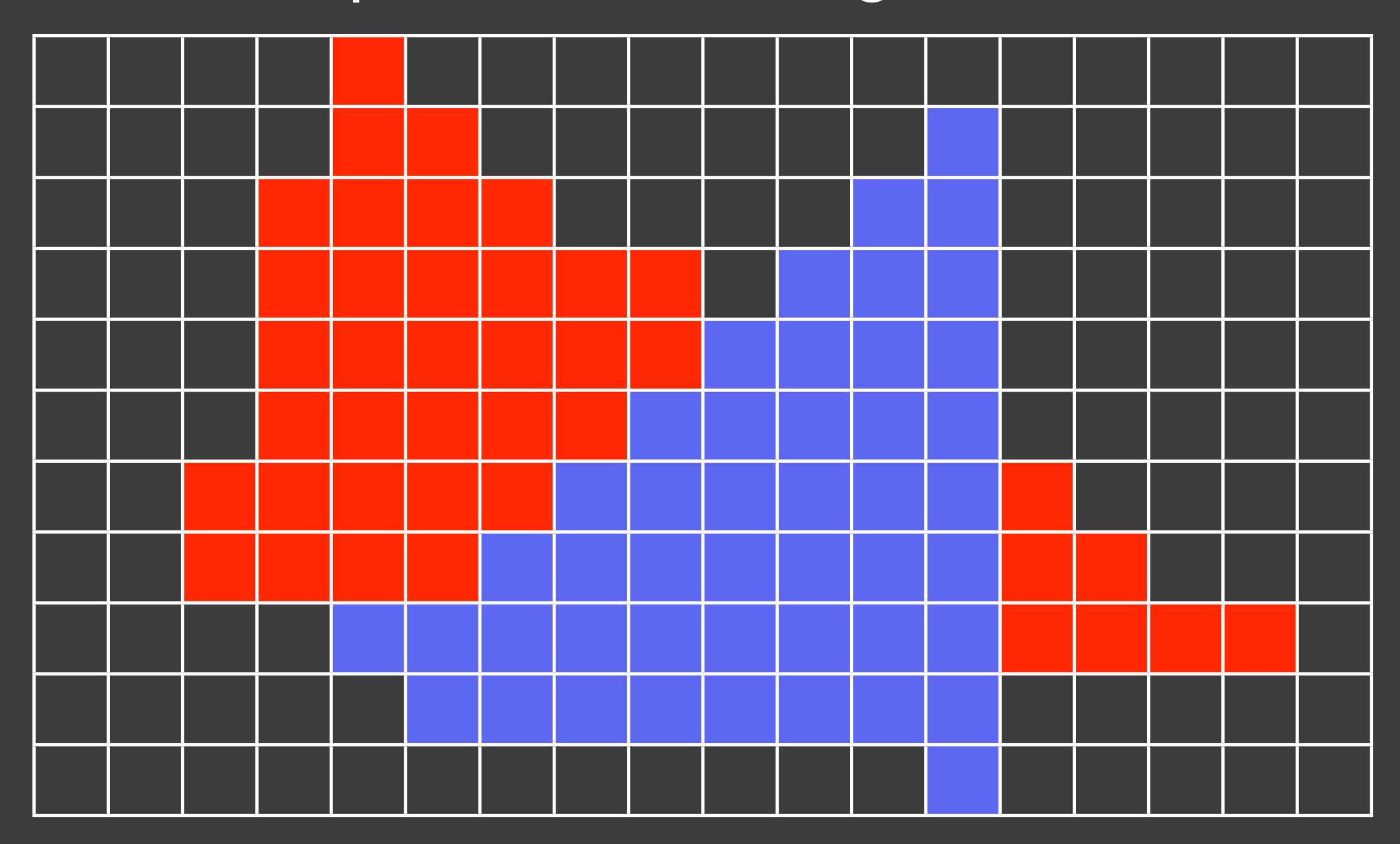

#### Z-Buffer

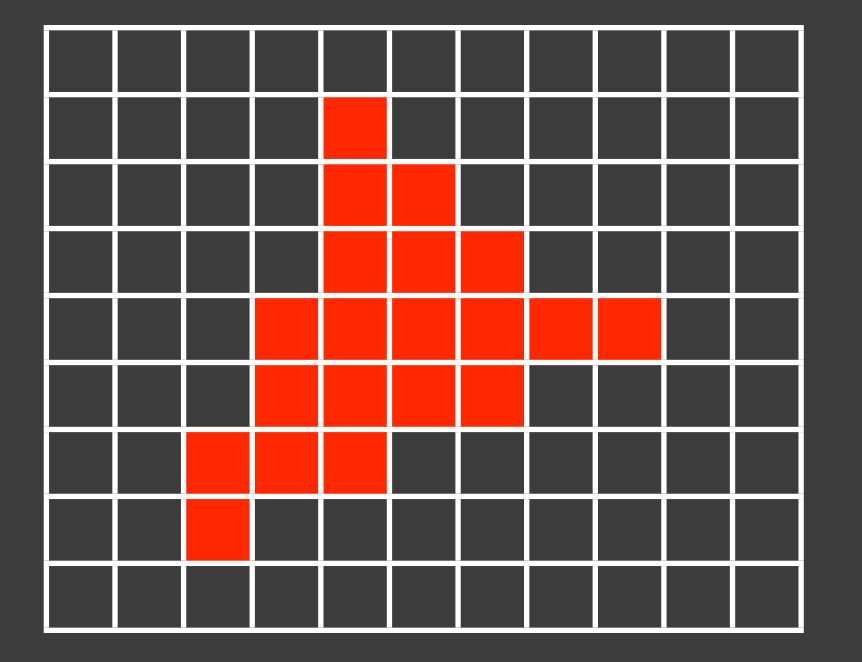

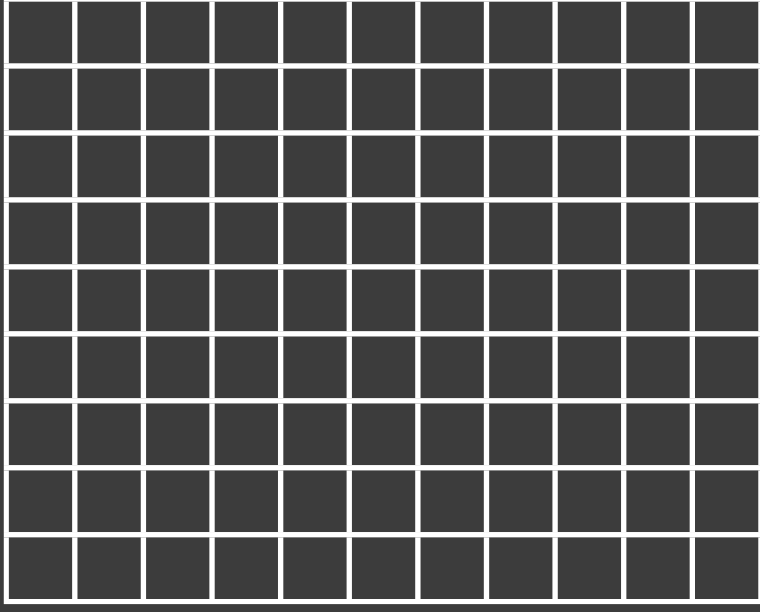

Array of Color Array of z

Initialize to Black Initialize to  $\infty$ 

#### Scan Conversion with the Z-Buffer

for each pixel (x, y): if (x, y) inside triangle:  $z = z(x, y)$ if  $z < z$ Buffer $(x, y)$ : zBuffer $(x, y) = z$  $image(x, y) = compute color$ ?

#### Rasterization: All Together

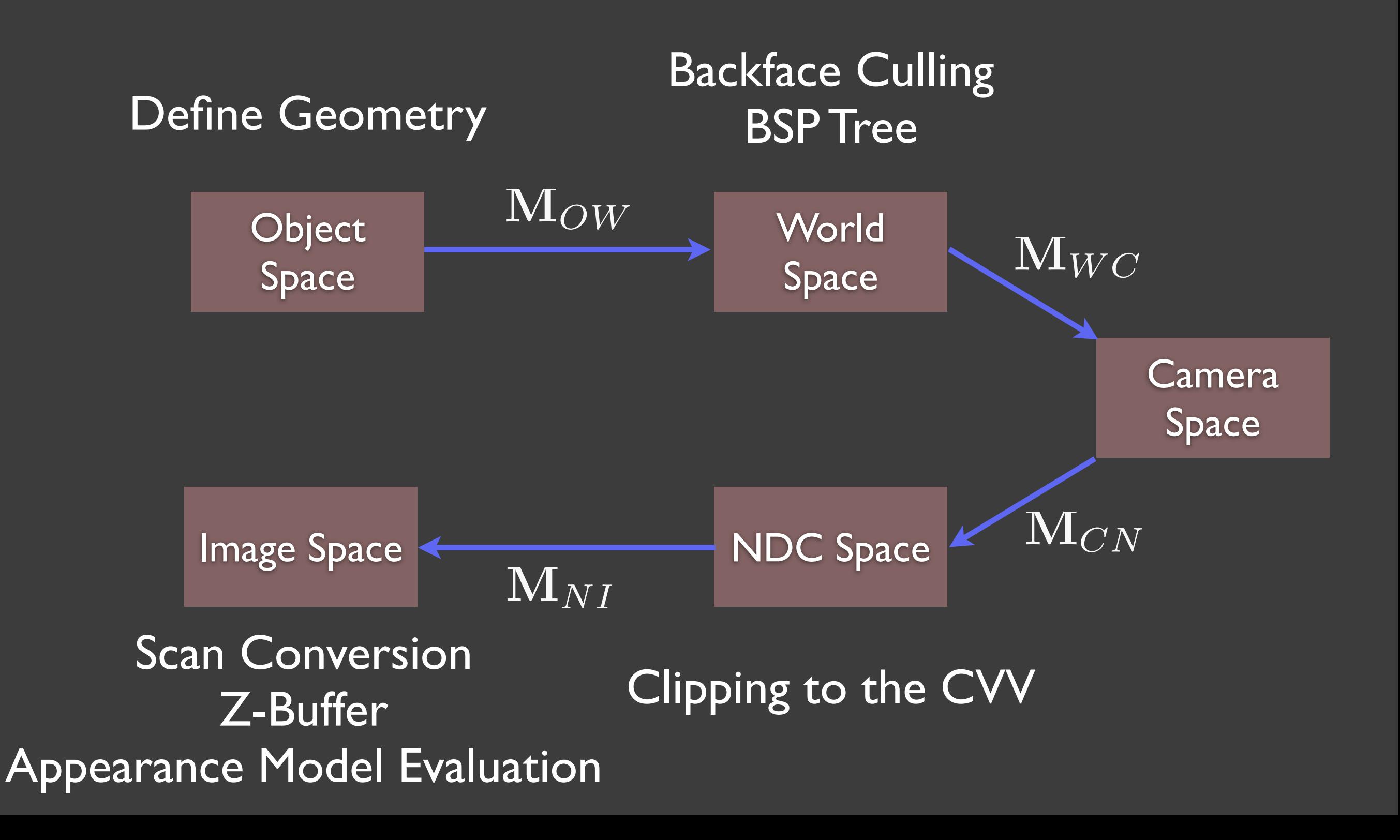

#### Rasterization

Ray Tracing

Efficient

Slow

**Complicated** 

Much Simpler

Ideas show up in many other places

Ideas show up in many other places

for each pixel: for each object: if the object is visible in the pixel: compute the color and draw it

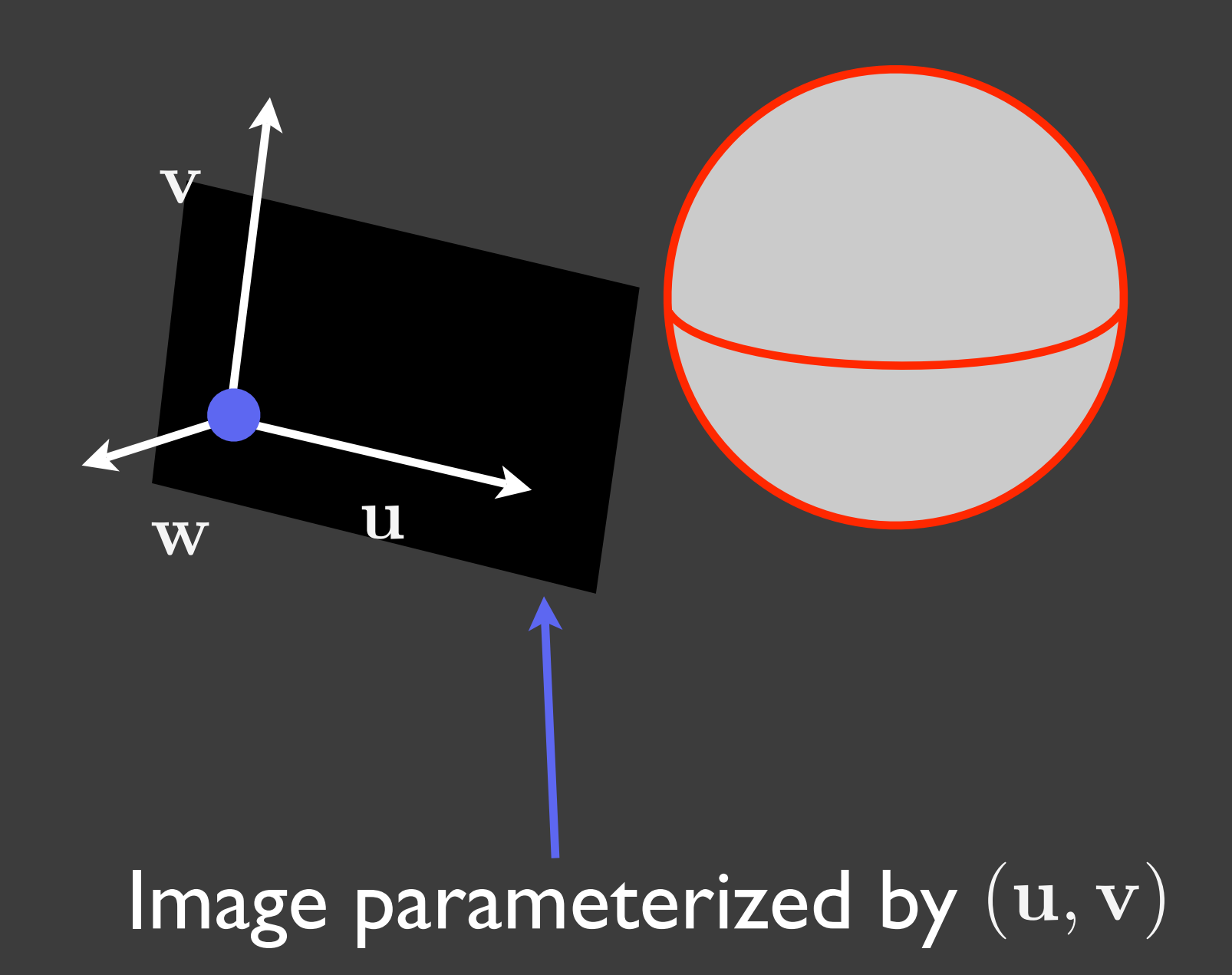

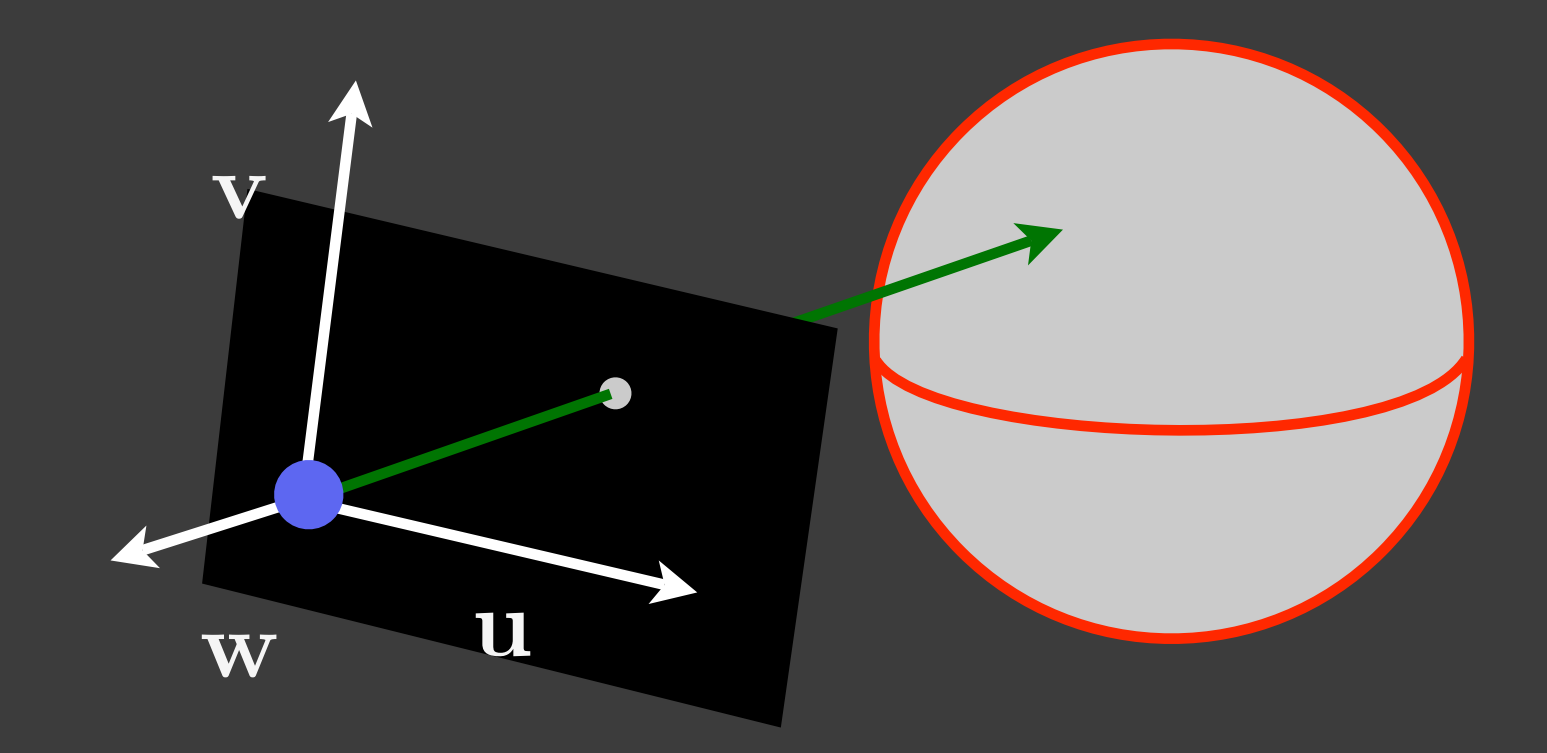

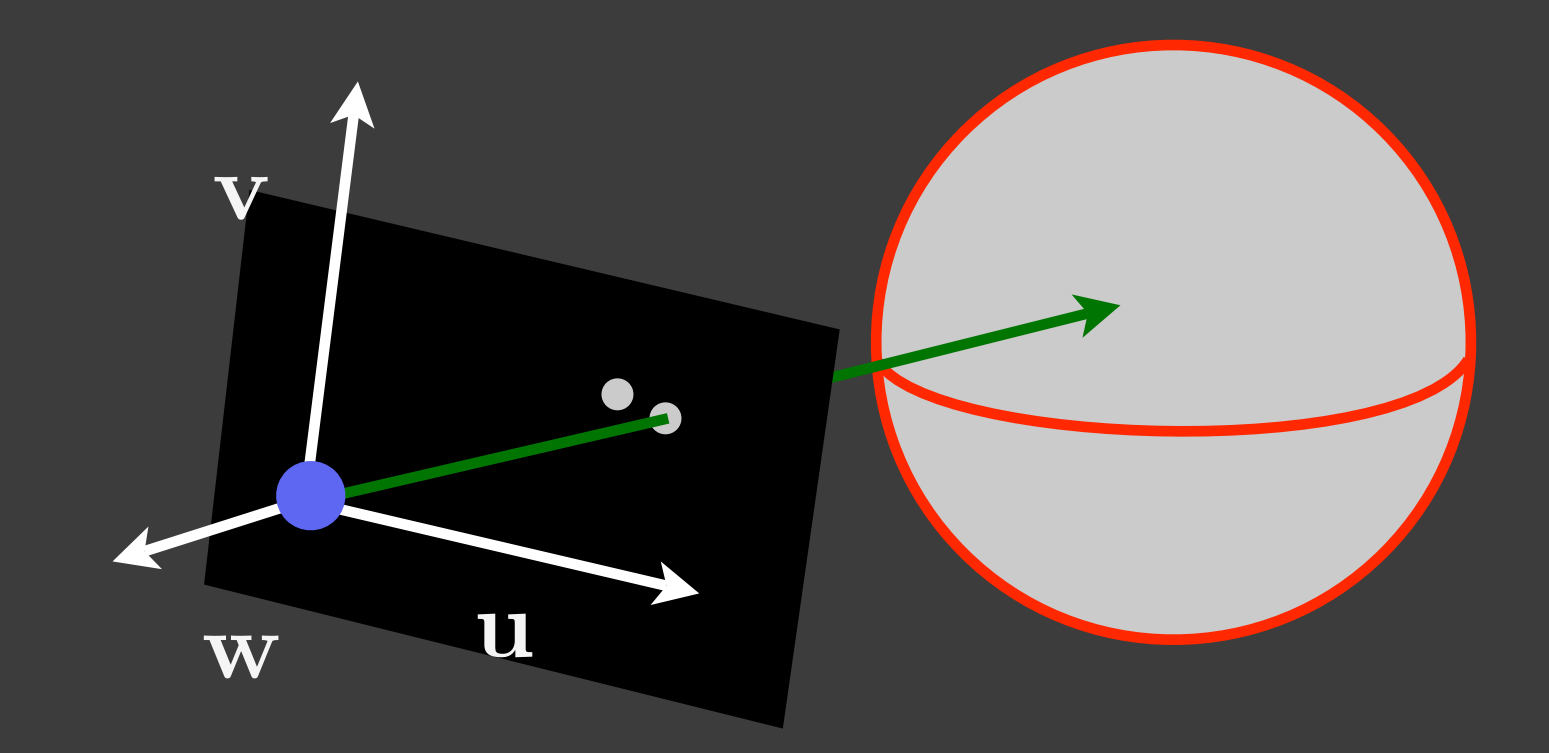

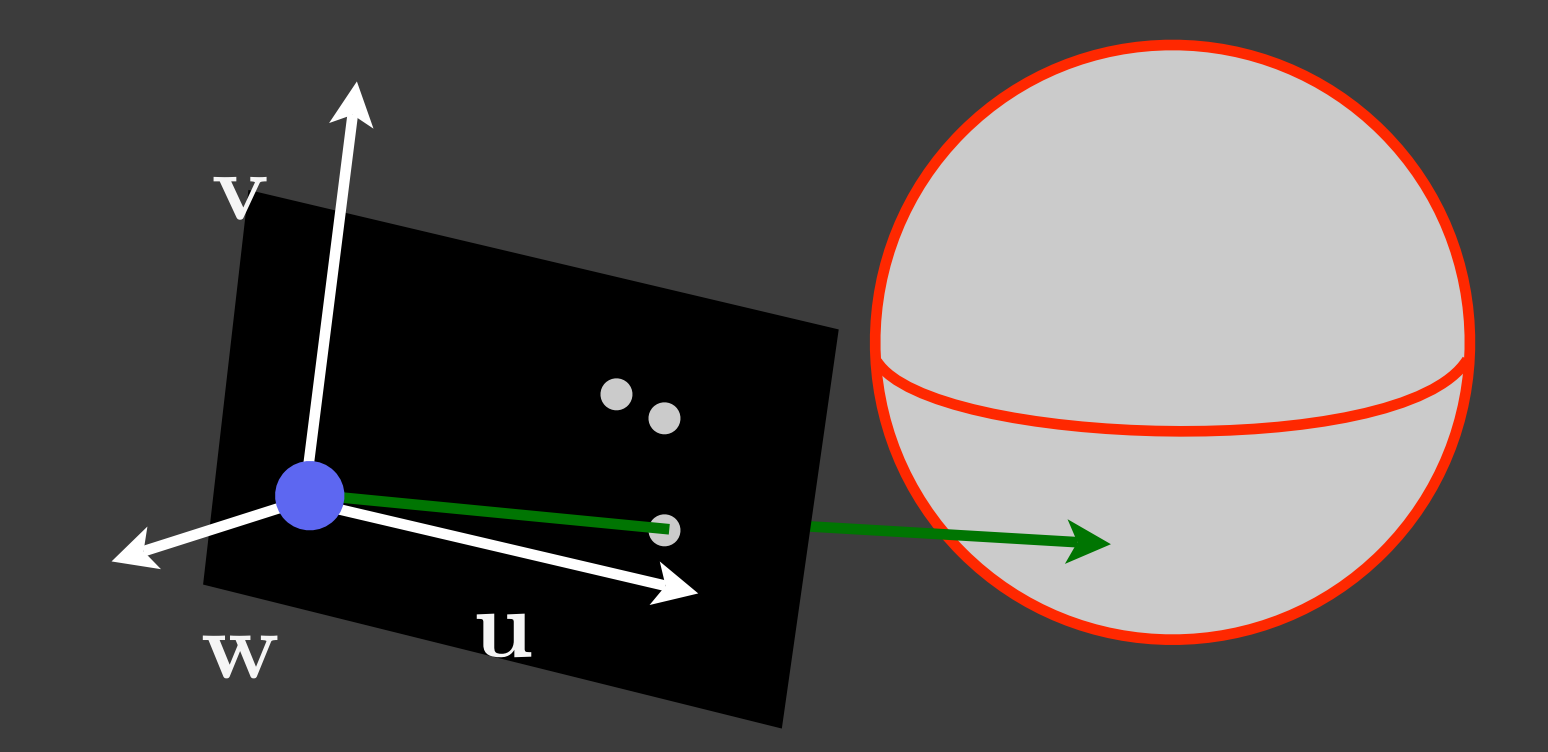

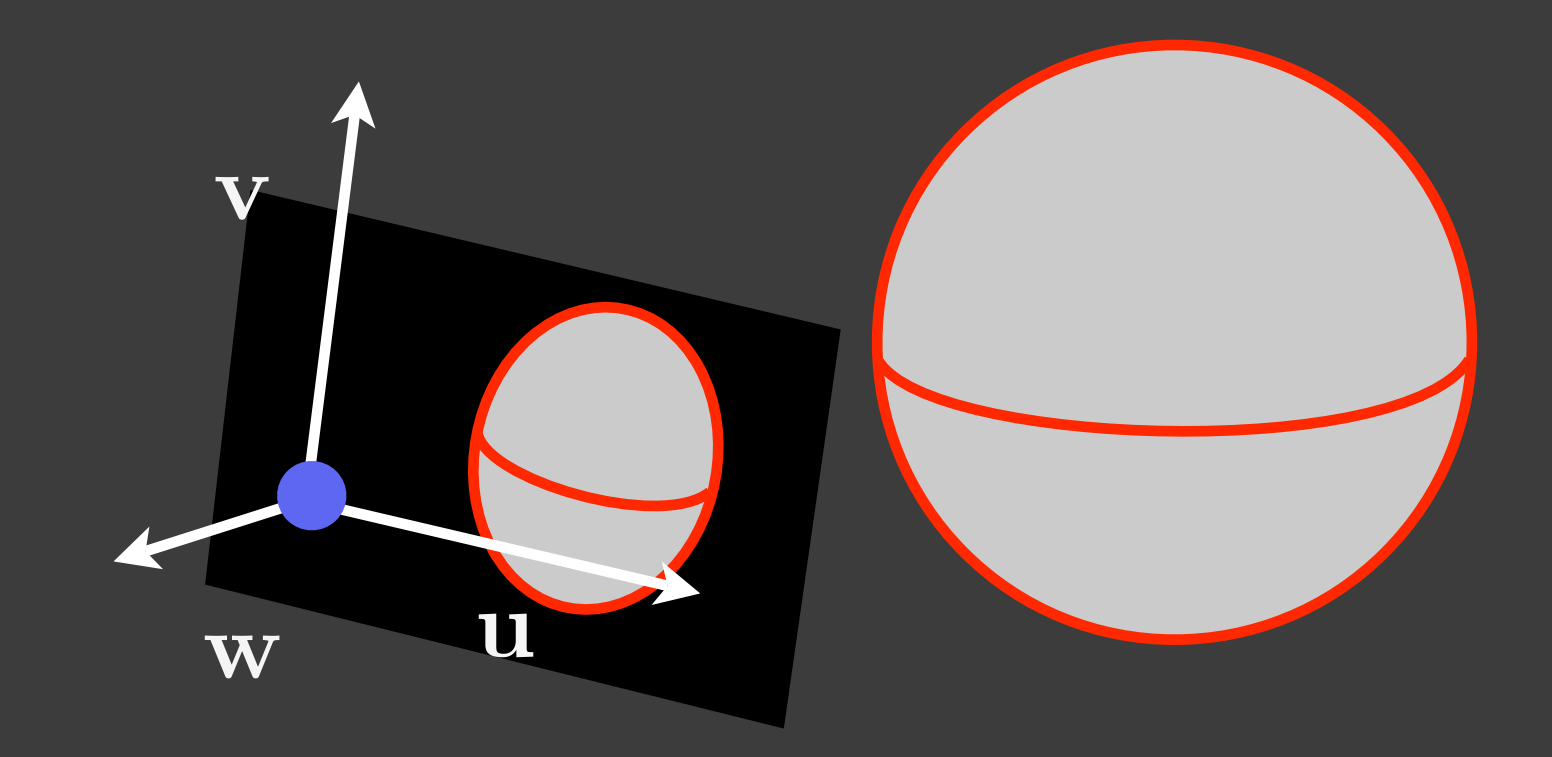

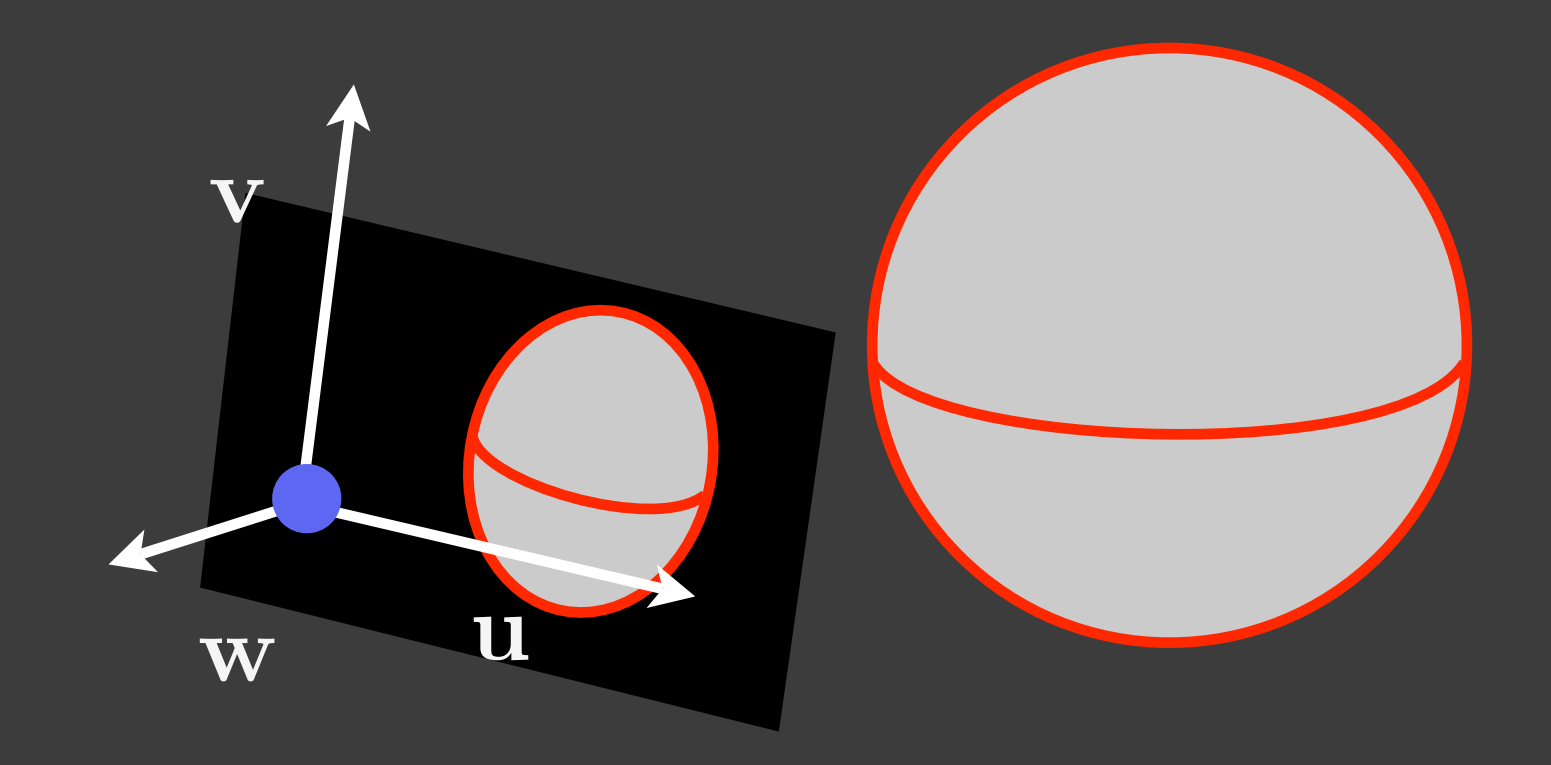

#### Questions:

- Constructing Rays
- Calculating intersections
- Determining the closest intersection
- **Transforming objects**

# Ray construction

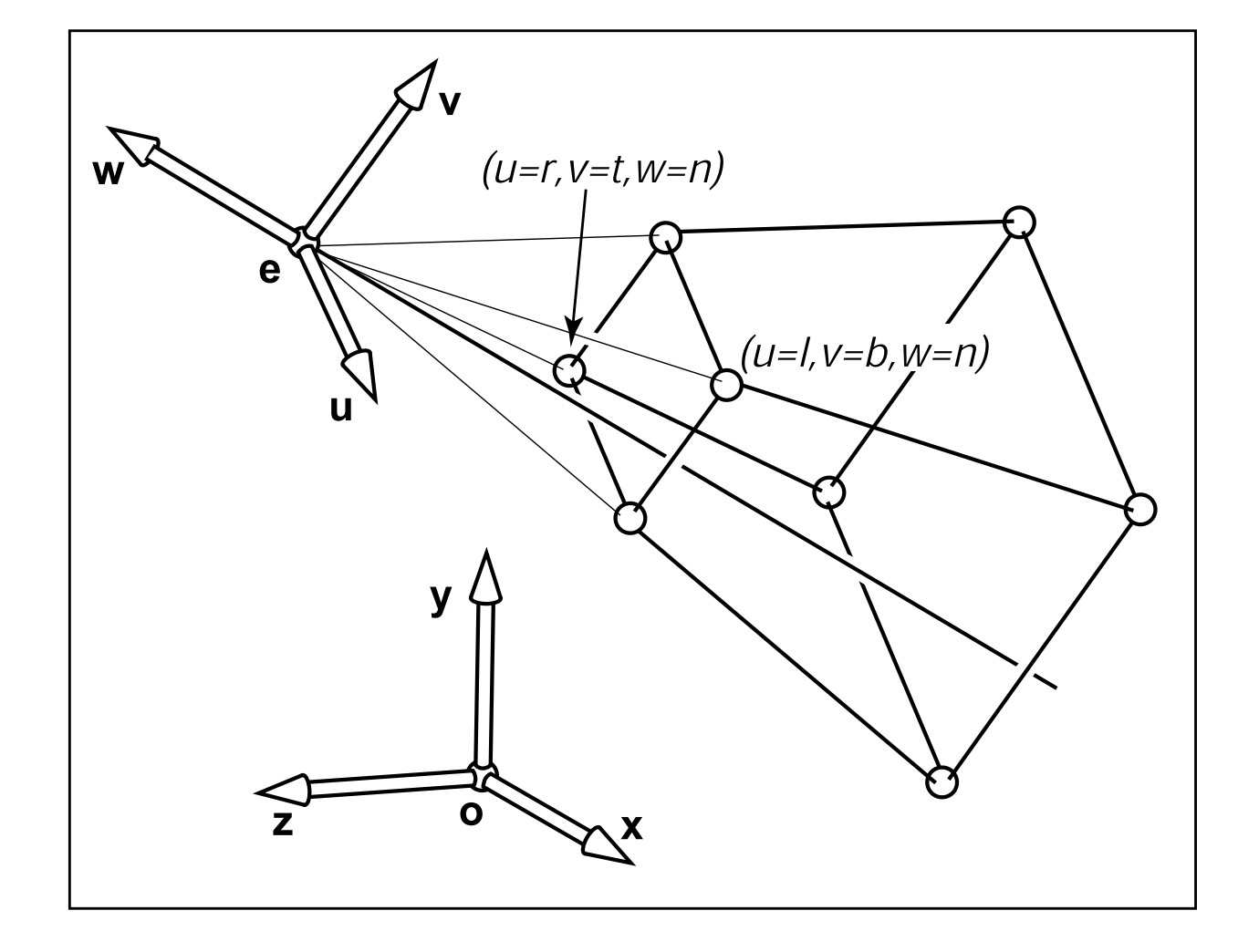

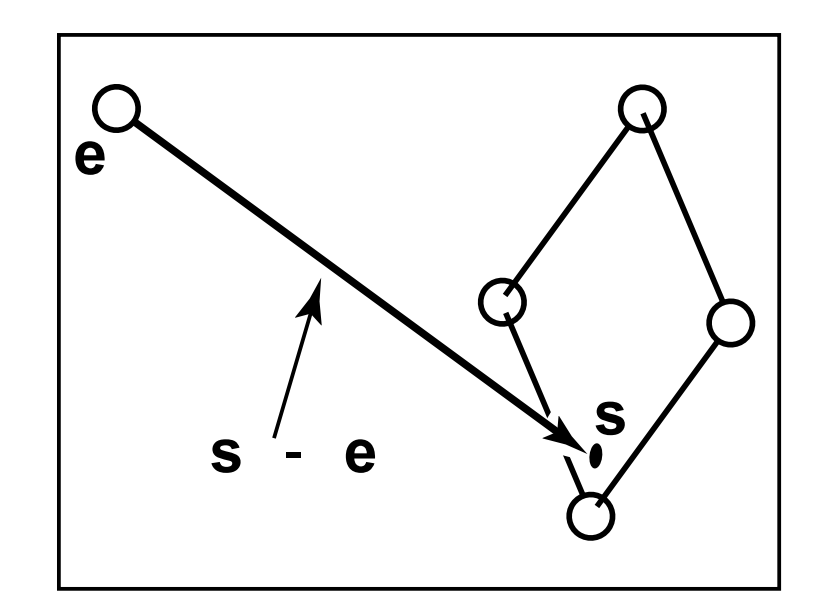

 $$ 

# Implicit surface

- ray:  $p(t) = e + t(s e)$
- surface:  $f(\mathbf{p}) = 0$
- plug in value  $f(\mathbf{p}) = 0$  $\Rightarrow$   $f(\mathbf{e} + t(\mathbf{s} - \mathbf{e})) = 0$
- solve for *<sup>t</sup>*
- if solution exists then ray hits and plugging the value back in **p**(*t*) will give the point of intersection

# Parametric surface

- $$
- **d** = **s e** =  $(d_x, d_y, d_z)$
- $f(u,v) = (f_x(u,v), f_y(u,v), f_z(u,v))$
- System of 3 equations in 3 unknowns:  $e_x + t d_x = f_x(u, v)$  $e_y + td_y = f_y(u,v)$  $e_z + t d_z = f_z(u,v)$
- Solve for *t*, *u*, *v*. If solution exists, ray hits and plugging values back gives point of intersection.

# Instancing

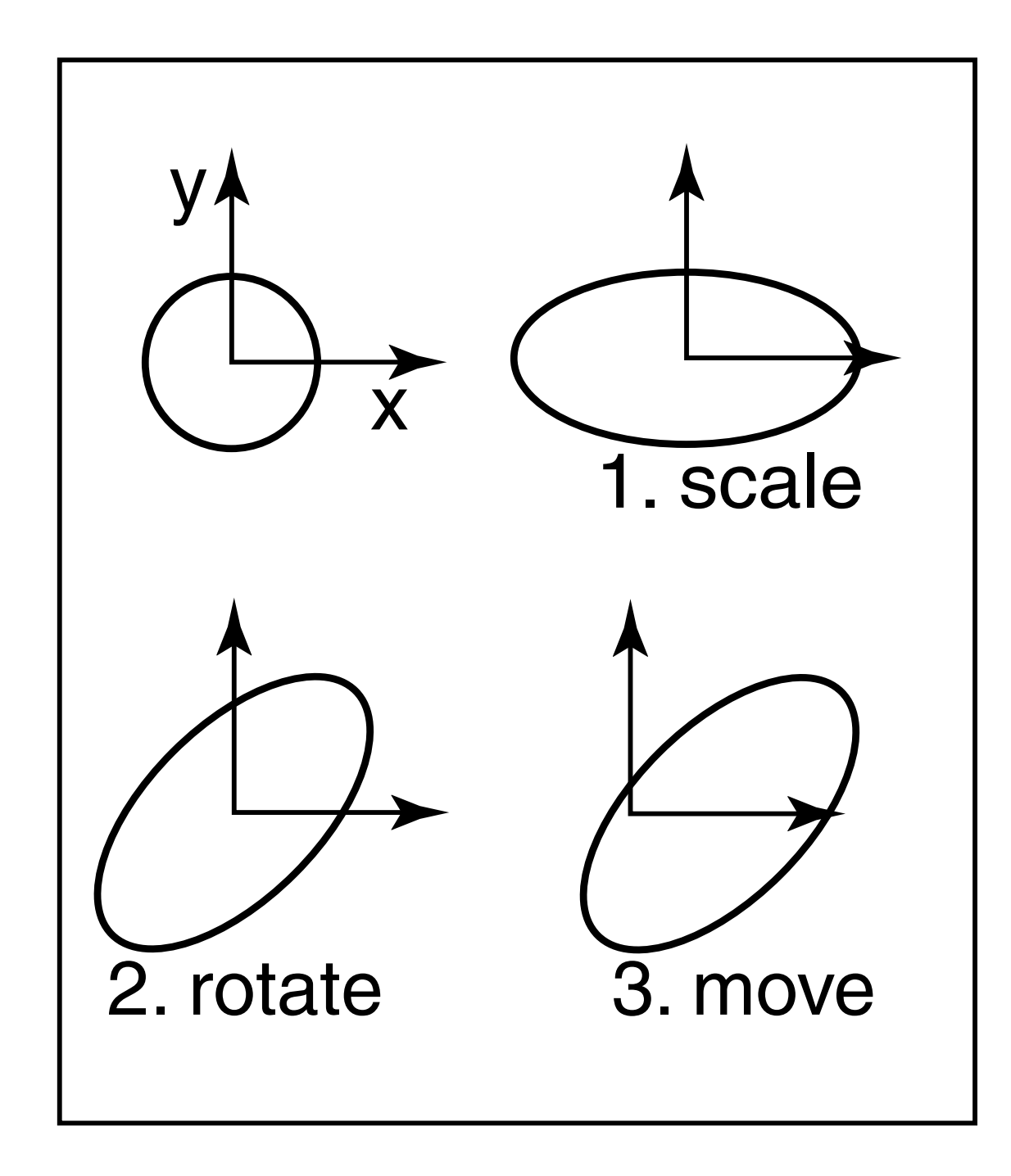

# Instancing

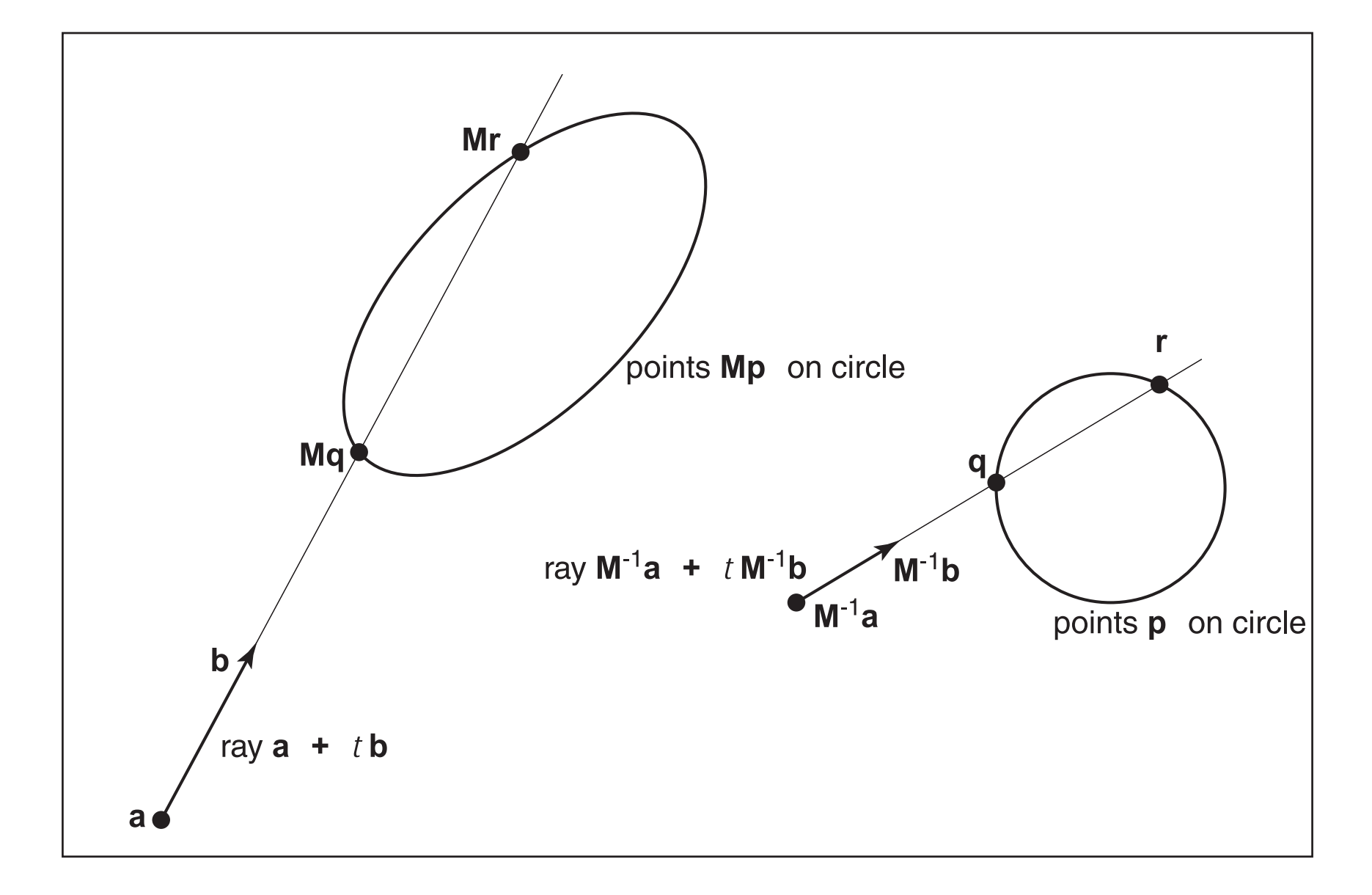

# Instancing

```
instance::hit(ray \mathbf{a} + tb, real t<sub>0</sub>, real t<sub>1</sub>, hit-record rec)
ray r' = M^{-1} a + tM^{-1} bif (base-object→hit(r', t0, t1, rec)) then
   rec.n = (M^{-1})^{T}rec.n return true
else
    return false
```